## **Distribution EOLE - Tâche #26435**

Scénario # 26921 (Terminé (Sprint)): Vérifier la procédure de migration officielle Samba 4.7 -> 4.8 -> 4.9

# **Problème de dns sur seth.etb1 et sur dc1.aca après upgrade**

14/01/2019 10:02 - Laurent Flori

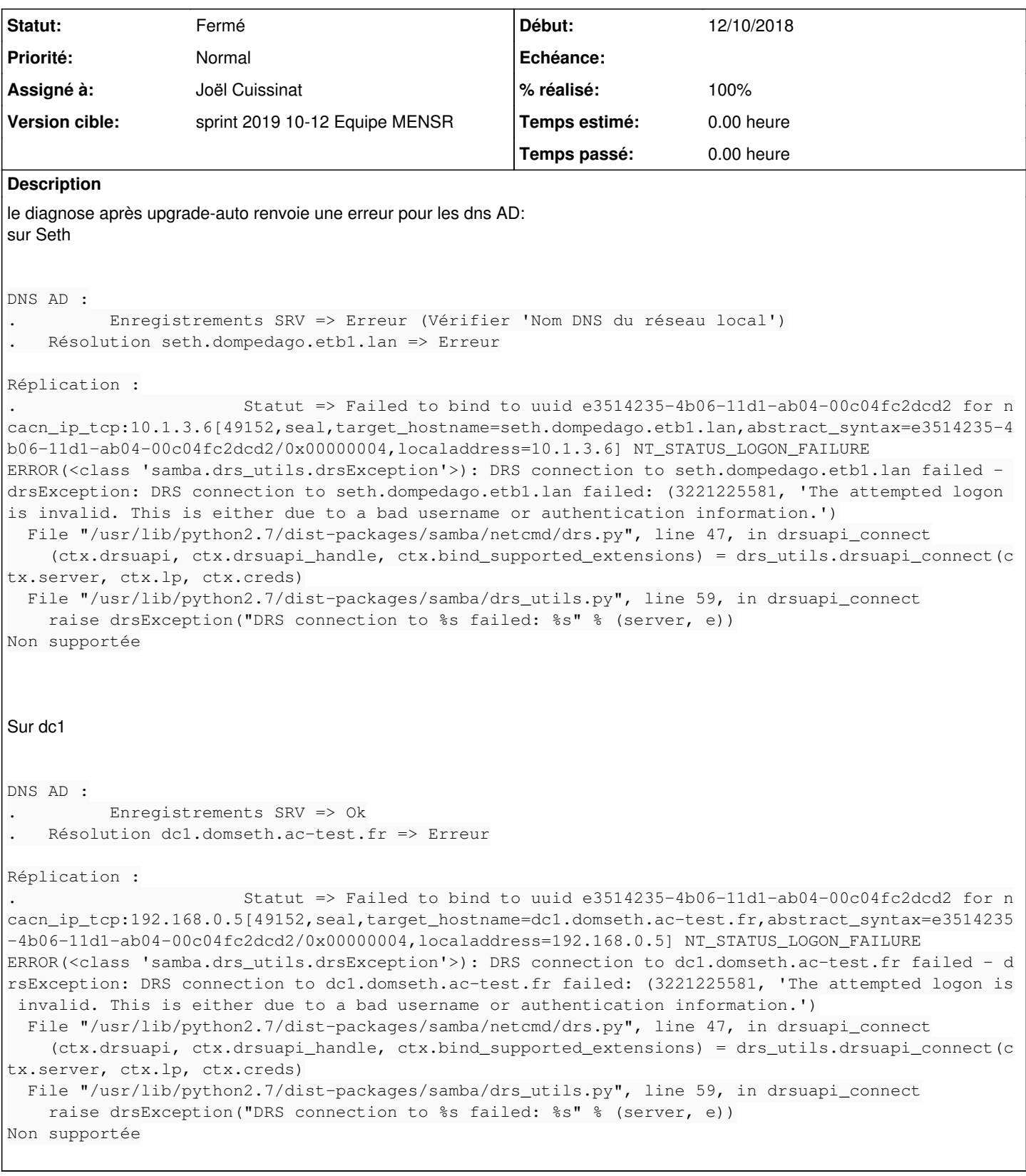

## **Historique**

## **#1 - 14/01/2019 13:45 - Laurent Flori**

*- Sujet changé de Problème de dns sur seth.etb1 après upgrade à Problème de dns sur seth.etb1 et sur dc1.aca après upgrade*

### **#2 - 22/01/2019 14:29 - Benjamin Bohard**

*- Statut changé de Nouveau à En cours*

#### **#3 - 22/01/2019 14:30 - Benjamin Bohard**

*- Assigné à mis à Benjamin Bohard*

#### **#4 - 24/01/2019 12:06 - Benjamin Bohard**

## **État des services après passage de samba 4.7 à samba 4.9**

```
● samba-ad-dc.service - Samba AD Daemon
      Loaded: loaded (/lib/systemd/system/samba-ad-dc.service; enabled; vendor preset: enabled)
      Active: active (running) since Thu 2019-01-24 09:53:17 CET; 1h 15min ago
          Docs: man:samba(8)
                       man:samba(7)
                       man:smb.conf(5)
  Main PID: 787 (samba)
      Status: "smbd: ready to serve connections..." 
        Tasks: 22 (limit: 3527)
      CGroup: /system.slice/samba-ad-dc.service
                        ├─787 samba: root process
                        ├─898 samba: task[s3fs_parent]
                        ├─899 samba: task[dcesrv]
                        ├─900 samba: task[nbt]
                        ├─901 samba: tfork waiter process
                        ├─902 samba: task[wrepl]
                        ├─903 samba: task[ldapsrv]
                        ├─904 /usr/sbin/smbd -D --option=server role check:inhibit=yes --foreground
                        ├─905 samba: task[cldapd]
                        ├─906 samba: task[kdc]
                        ├─907 samba: task[dreplsrv]
                        ├─908 samba: task[winbindd_parent]
                        ├─909 samba: task[ntp_signd]
                        ├─910 samba: task[kccsrv]
                        ├─911 samba: task[dnsupdate]
                        ├─912 samba: tfork waiter process
                        ├─913 samba: task[dns]
                        ├─914 /usr/sbin/winbindd -D --option=server role check:inhibit=yes --foreground
                        ├─937 /usr/sbin/smbd -D --option=server role check:inhibit=yes --foreground
                        ├─938 /usr/sbin/smbd -D --option=server role check:inhibit=yes --foreground
                        ├─941 winbindd: domain child [DOMSETH]
                        └─955 /usr/sbin/smbd -D --option=server role check:inhibit=yes --foreground
janv. 24 10:43:35 dc1 samba[911]: task[dnsupdate][911]:   ns_update.c:127: Unable to find DCs list - No such B
ase DN: CN=Configuration,DC=domseth,DC=ac-test,DC=fr../source4/dsdb/dns/
janv. 24 10:44:17 dc1 samba[911]: task[dnsupdate][911]: [2019/01/24 10:44:17.497795,  0] ../source4/dsdb/dns/d
ns_update.c:127(dnsupdate_rebuild)
janv. 24 10:52:17 dc1 samba[911]: task[dnsupdate][911]:   ../source4/dsdb/dns/dns_update.c:127: Unable to find
 DCs list - No such Base DN: CN=Configuration, DC=domseth, DC=ac-test, DC=f
janv. 24 10:52:17 dc1 samba[911]: task[dnsupdate][911]:  +>
janv. 24 10:53:35 dc1 samba[911]: task[dnsupdate][911]:   ns_update.c:127: Unable to find DCs list - No such B
ase DN: CN=Configuration,DC=domseth,DC=ac-test,DC=fr../source4/dsdb/dns/
janv. 24 10:54:17 dc1 samba[911]: task[dnsupdate][911]: [2019/01/24 10:54:17.886738,  0] ../source4/dsdb/dns/d
ns_update.c:127(dnsupdate_rebuild)
janv. 24 11:02:18 dc1 samba[911]: task[dnsupdate][911]: ../source4/dsdb/dns/dns update.c:127: Unable to find
DCs list - No such Base DN: CN=Configuration, DC=domseth, DC=ac-test, DC=f
janv. 24 11:02:18 dc1 samba[911]: task[dnsupdate][911]: +><br>janv. 24 11:03:35 dc1 samba[911]: task[dnsupdate][911]: ns_update.c:127: Unable to find DCs list - No such B
janv. 24 11:03:35 dc1 samba[911]: task[dnsupdate][911]:
ase DN: CN=Configuration, DC=domseth, DC=ac-test, DC=fr../source4/dsdb/dns/
janv. 24 11:04:18 dc1 samba[911]: task[dnsupdate][911]: [2019/01/24 11:04:18.245858,  0] ../source4/dsdb/dns/d
ns_update.c:127(dnsupdate_rebuild)
```
root@dc1:~# systemctl status bind9

```
● bind9.service - BIND Domain Name Server
```
 Loaded: loaded (/lib/systemd/system/bind9.service; enabled; vendor preset: enabled) Active: failed (Result: exit-code) since Thu 2019-01-24 11:38:48 CET; 14min ago Docs: man:named(8)

Process: 9344 ExecStart=/usr/sbin/named -f \$OPTIONS (code=exited, status=1/FAILURE)

Main PID: 9344 (code=exited, status=1/FAILURE)

janv. 24 11:38:48 dc1 named[9344]: adjusted limit on open files from 4096 to 1048576 janv. 24 11:38:48 dc1 named[9344]: found 4 CPUs, using 4 worker threads janv. 24 11:38:48 dc1 named[9344]: using 3 UDP listeners per interface janv. 24 11:38:48 dc1 named[9344]: using up to 4096 sockets janv. 24 11:38:48 dc1 named[9344]: loading configuration from '/etc/bind/named.conf' janv. 24 11:38:48 dc1 named[9344]: /etc/bind/named.conf:11: open: /var/lib/samba/bind-dns/named.conf: file not found janv. 24 11:38:48 dc1 named[9344]: loading configuration: file not found janv. 24 11:38:48 dc1 named[9344]: exiting (due to fatal error) janv. 24 11:38:48 dc1 systemd[1]: bind9.service: Main process exited, code=exited, status=1/FAILURE janv. 24 11:38:48 dc1 systemd[1]: bind9.service: Failed with result 'exit-code'.

Dans le cas de l'utilisation du backend bind9, la création du dossier /var/lib/samba/bind-dns avec bind en propriétaire semble suffisante pour avoir un système fonctionnel.

Par contre, l'utilisation du backend interne, cas testé au départ, ne peut pas être résolu de cette façon.

#### **#5 - 28/01/2019 10:54 - Joël Cuissinat**

*- Statut changé de En cours à Nouveau*

- *Assigné à Benjamin Bohard supprimé*
- *Tâche parente changé de #23811 à #26517*

#### **#6 - 15/02/2019 16:09 - Joël Cuissinat**

*- Tâche parente changé de #26517 à #26921*

### **#7 - 14/03/2019 16:04 - Joël Cuissinat**

*- Assigné à mis à Joël Cuissinat*

### **#8 - 14/03/2019 16:04 - Joël Cuissinat**

*- Statut changé de Nouveau à Résolu*

### **#9 - 14/03/2019 16:05 - Joël Cuissinat**

*- % réalisé changé de 0 à 100*

Pour moi, c'est bon si on installe samba-4.8 entre temps : [#27110](https://dev-eole.ac-dijon.fr/issues/27110)

### **#10 - 28/03/2019 15:22 - Joël Cuissinat**

*- Statut changé de Résolu à Fermé*

*- Restant à faire (heures) mis à 0.0*